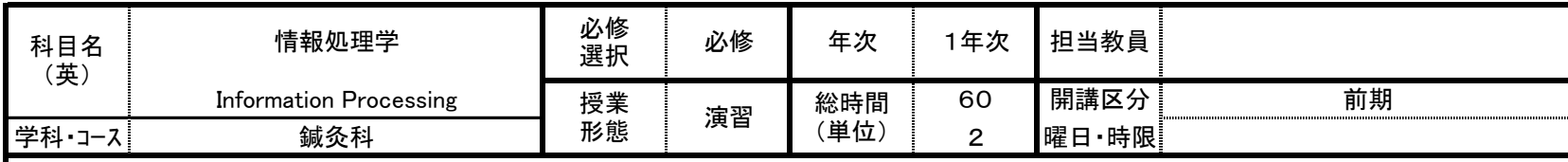

## 【授業の学習内容】

・ワープロソフトWordの基本操作を習得し、表・図入りの表現力のある文書を作成する。

・プレゼンテーションソフトPowerPointの基本操作を習得し、プレゼンテーション資料を作成する。

・表計算ソフトExcelの基本操作を習得し、関数を使用した計算表やグラフ入りの資料を作成する。

(授業の進め方)テキストに沿って、例題を作成しながら、重要ポイントを確認する。単元が終わるごとに、練習問題に取り組み、操作の習得を図る。 (プレゼンテーション発表会)プレゼンテーションソフトを活用し、成果発表会にて、資料をスクリーンに映しながら、前でプレゼンテーションを行う。

【到達目標】

①ワープロソフトWordを活用して、表・図入りの表現力のある文書を作成できる。 ②プレゼンテーションソフトPowerPointを活用して、プレゼンテーション資料を作成し発表できる。 ③表計算ソフトExcelを活用して、関数を使用した計算表やグラフ入りの資料を作成できる。

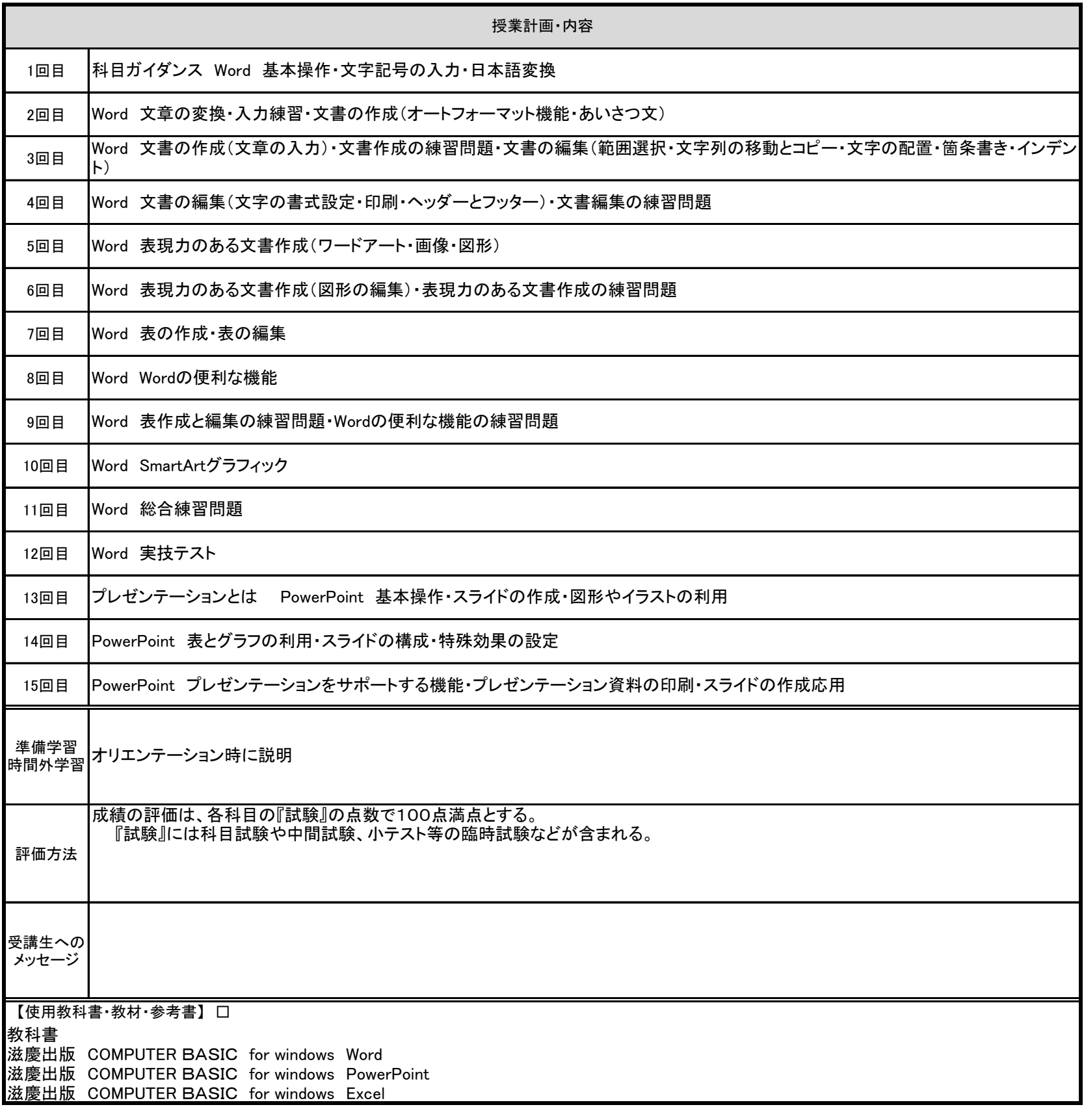

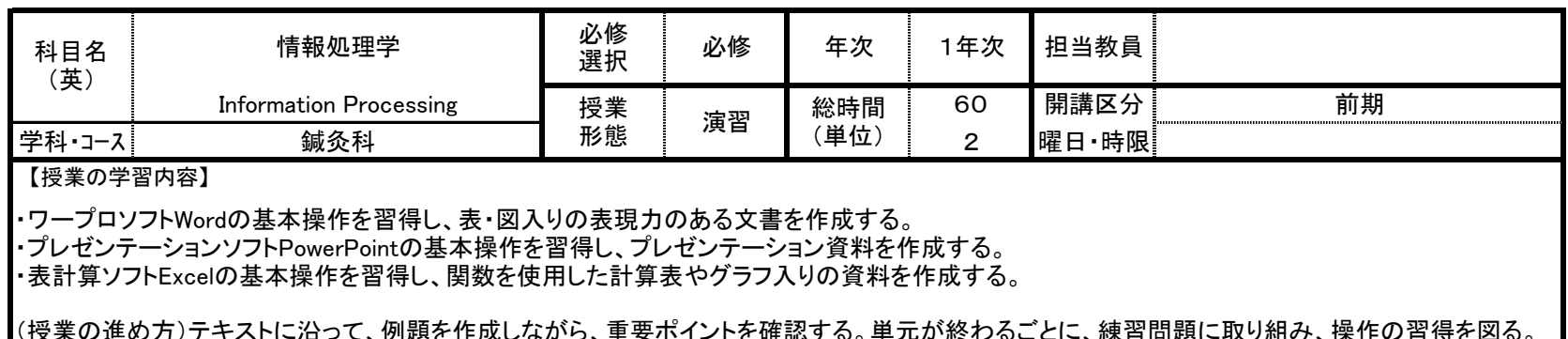

(授業の進め方)テキストに沿って、例題を作成しながら、重要ポイントを確認する。単元が終わるごとに、練習問題に取り組み、操作の習得を図る。 (プレゼンテーション発表会)プレゼンテーションソフトを活用し、成果発表会にて、資料をスクリーンに映しながら、前でプレゼンテーションを行う。

【到達目標】

①ワープロソフトWordを活用して、表・図入りの表現力のある文書を作成できる。 ②プレゼンテーションソフトPowerPointを活用して、プレゼンテーション資料を作成し発表できる。 ③表計算ソフトExcelを活用して、関数を使用した計算表やグラフ入りの資料を作成できる。

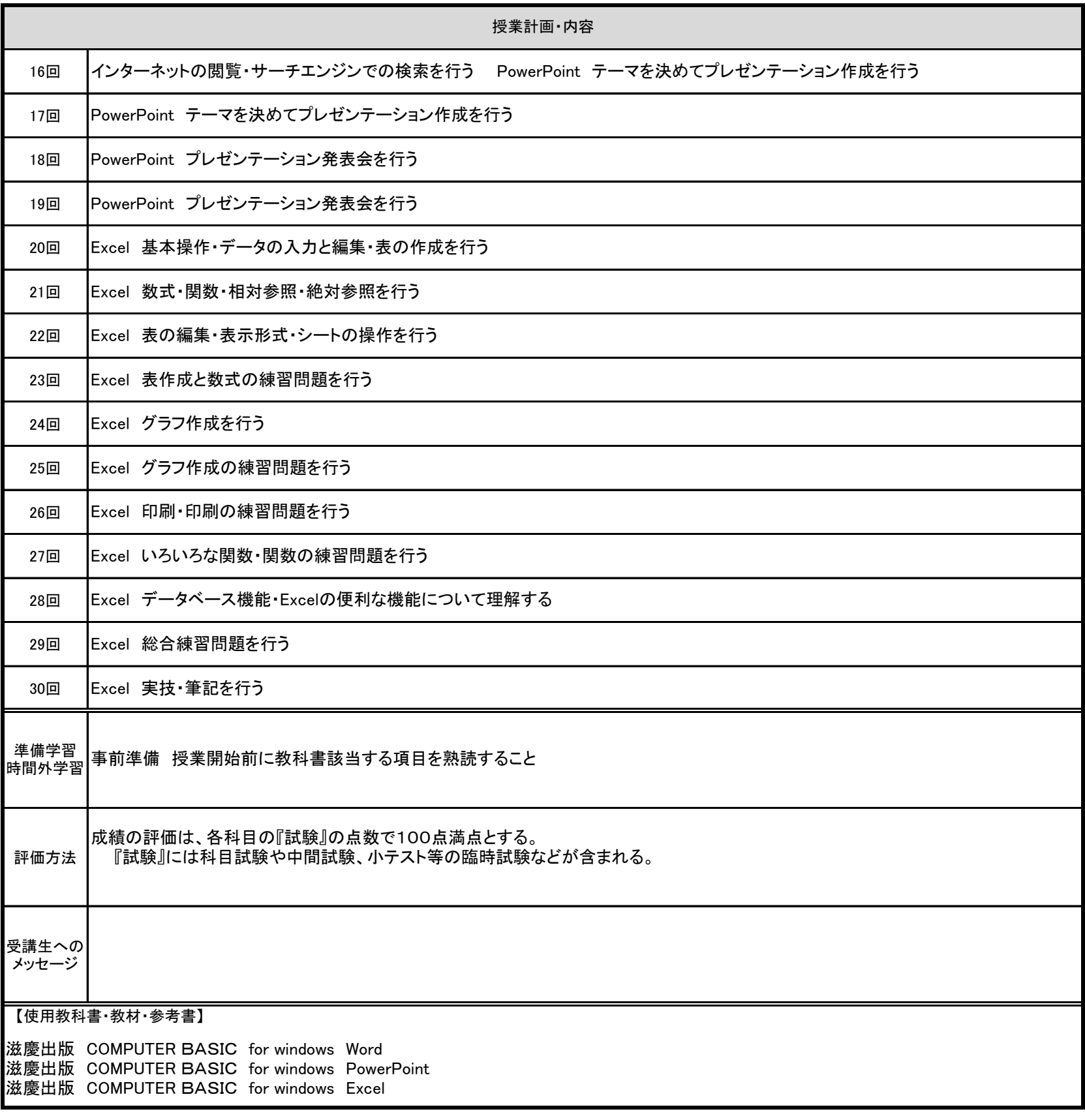